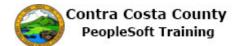

## Navigating with Favorites

| Step | Action                                                                                                    |
|------|----------------------------------------------------------------------------------------------------|
| 1.   | First you will use the <b>NavBar</b> to view your favorites and then navigate to the <b>Benefit Summary</b> page.                                                                                                    |
| 2.   | Click the NavBar button.                                                                                                    |
| 3.   | Click the My Favorites button.                                                                                                    |
| 4.   | <ul> <li>Notice the My Favorites section displays the three favorites you previously created. They are displayed in alphabetical order:</li> <li> Benefits Summary</li> <li> Contact Details</li> <li> Payroll</li> <li>Click on each to navigate directly to the Benefit Summary page, or the Contact Details page, or the Payroll page.</li> <li>You will start with Benefits Summary.</li> </ul> |
| 5.   | Click the Benefits Summary link.<br>Benefits Summary<br>Contact Details<br>Payroll<br>Payroll                                                                                                    |

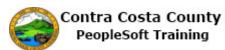

| Step | Action                                                                                                    |
|------|----------------------------------------------------------------------------------------------------|
| 6.   | The Benefits Summary page displays.                                                                                                    |
|      | Next you will use the <b>Favorites</b> menu to navigate to the <b>Contact Details</b> page.<br>You could also use the <b>NavBar</b> which is off screen on this screen shot. Depending on the                                                                                                    |
|      | resolution of your monitor, a classic page may resize and allow you to view the <b>NavBar</b> or you may have to scroll to the right to view it.                                                                                                    |
| 7.   | Click the <b>Favorites</b> button.                                                                                                    |
|      | Favorites  Main Menu                                                                                                    |
|      | ORACLE <sup>.</sup>                                                                                                    |
|      |                                                                                                    |
| 8.   | Notice, the <b>My Favorites</b> section lists the three favorites you previously added.                                                                                                    |
|      | For this example, you will view the <b>Contact Details</b> page next.                                                                                                    |
| 9.   | Click the Contact Details link.                                                                                                    |
|      | My Favorites                                                                                                    |
|      | Image: Add to Favorites       Image: Add to Favorites       Image: Add to Favorites       Image: Add to Favorites                                                                                                    |
|      | Benefits Summary Contact Details                                                                                                    |
|      | Payroll                                                                                                    |
|      |                                                                                                    |
| 10.  | Click the <b>NavBar</b> button.                                                                                                    |
|      | $\bigcirc \  \land \ \bigtriangledown \ \bigtriangledown \ \bigtriangledown \ \bigtriangledown \ \bigtriangledown \  \land \ \checkmark \  \land \ \bigtriangledown \  \land \  \land \  \land \  \land \  \lor \  \land \  \lor \  \lor \ \rule \ \rule \ \rule \ \rule \ \rule \ \rule \ \rule \ \rule \ \rule \$ |
|      |                                                                                                    |
|      |                                                                                                    |
|      |                                                                                                    |
| 11.  | The <b>Contact Details</b> page now displays.                                                                                                    |
|      | Next, you will use the NavBar to navigate to the <b>Payroll</b> page.                                                                                                    |
| 12.  | Click the <b>My Favorites</b> button.                                                                                                    |
|      |                                                                                                    |
|      |                                                                                                    |
|      |                                                                                                    |
|      | Casase Anno                                                                                                    |
|      |                                                                                                    |

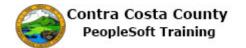

| Step | Action                                                                                                    |
|------|----------------------------------------------------------------------------------------------------|
| 13.  | Click the Payroll link.       NavBar: My Favorites       Benefits Summary       Contact Details       My Favorites   Payroll |
| 14.  | The <b>Payroll</b> page displays.<br>You have finished using <b>My Favorites t</b> o navigate to each of your favorites.     |
| 15.  | Click the <b>Home</b> button.                                                                                                |
| 16.  | End of Procedure.                                                                                                    |